## **Download free Adobe Photoshop 2021 (version 22) With Key 64 Bits 2022**

Cracking Adobe Photoshop is not as straightforward as installing it. It requires a few steps to bypass the security measures that are in place. First, you must obtain a cracked version of the software from a trusted source. Once you have downloaded the cracked version, you must disable all security measures, such as antivirus and firewall protection. After this, you must open the crack file and follow the instructions on how to patch the software. Once the patching process is complete, the software is cracked and ready to use.

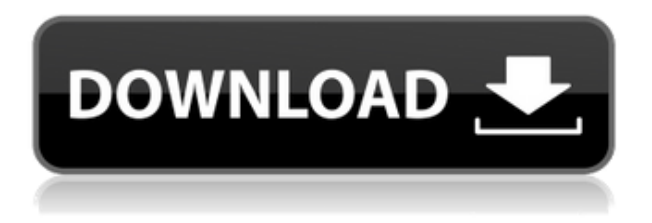

In the past, I've had some issues using Photoshop on the iPad. I don't know if that's due to the OS itself or the effects steps that were insufficient. Regardless of whether you're using Photoshop on the computer or the iPad, you can simply open Photoshop on the computer and any edits you make on the iPad will replicate across. The issue is easily solved with the help of Photoshop Touch (for the iPad) and Photoshop CC (for the computer). It essentially provides a one-button workflow to edit all of your files across both devices. Fortunately, the developer release notes for Photoshop 2023 say that simultaneous editing is working. I've yet to test this out, but it was an important feature in Photoshop CS6 as well. In addition, you can share a document with others via the cloud or through private sharing. If that sounds familiar, it's because it also was one of Adobe's most-lauded features in Photoshop CS6. One of its lesser-lauded best improvements was the capability to easily export a document to social media such as Twitter. While I'm not a huge fan of that feature (as these days, I stick to posting on Instagram), it is a great addition. With that, I'll take the time to speak to one last feature. Adobe, wanted or not, needs to own the term 'digital darkroom' since it has been among the most common descriptions of Photoshop. This has always been the case since Photoshop was first released. Taking a look back at the history of Adobe's Photoshop, you'll see distinctive titles like "Photoshop: The Magic of Light and Colour" and "Photoshop: Confessions of an Image-Monger." Some other titles may seem to come from a less-affirming place. In all honesty, the important takeaway is that it doesn't matter what title you have, as long as you use the app to do what you want to do. Take control of your images and your photos, regardless of the title.

## **Adobe Photoshop 2021 (version 22)License Code & Keygen [32|64bit] 2022**

This is also what most people use for resizing images and can be extremely practical on different

projects. Also, this is great for cropping images—you can copy and paste a selected area of an image into any other image and it'll make those areas look like cut. Thomas Nattestad **How to create your own artistic professional identity?**

Graphic designers always need to learn new techniques, develop a vast knowledge of art, and create their own brand identity. Knowing how to create your very own artistic brand identity is a vital skill that you can hone through editing graphic software. Whether you want to develop your skills as a graphic designer or design a website, start off right with the perfect image editing app. The most popular graphic design software today is Adobe Photoshop. **What It Does:** The Diverse Photo Effects panel offers a unique array of artistic options for enhancing your photos right from the edit screen. With just one click, you can enhance your images with unique effects, add cool new textures, and create artistic visual transition effects that brighten up your photos. **What's the difference between 'normal color scheme' and 'custom color scheme'?:** normal color scheme is also known as the 'On-Canvas Color Wheel'

Custom color scheme is an actual selection of colors that is saved unto the image file. The color scheme can be used whenever you wish to apply a specific set of colors to your photos or designs. e3d0a04c9c

## **Adobe Photoshop 2021 (version 22) License Key With Product Key For Windows 64 Bits {{ updAte }} 2023**

Adobe's AI engine has been working on learning lessons of millions of curated images and now it focuses on making the tool more intelligent in delivering what is the best solution and correction. With the tools and features coming up with the next version of Adobe Photoshop, the platform is being configured and modified continuously to give a perfect presentation to the audience. The features that are being introduced to Photoshop are seamless and innate in the software, with minor changes in end user experience. Photoshop interface is a very handy tool to the designers, graphic designers and marketers, which enables them to work efficiently. It works on many platforms without any glitches and working on the system is very fast with its minimal working and care. In the recent updates, the features are now being rolled out which make your working on Photoshop even more enjoyable and enhance your work. Adobe Photoshop is a highly operating software with the collaboration features, and that's the primary reason why many designers and graphics designers love to use Photoshop. Whether the work is ongoing or a one-time task, more features are being introduced in the upcoming version that not only makes the designers work more efficient, but also helps them to bring out their creativity. A few of the most improved features by Adobe Photoshop are discussed below: The new Photoshop features now allow you to capture photos and videos from your mobile device using the Camera Tool or import into Photoshop using the Open dialog. Easily navigate between photos and video files using a new navigation mode. Work on large images with all of your tools, like Curves adjustment layer, selection tools, and more. Learn More: For more details about the features, do click on the link here .

photoshop metal patterns free download download photoshop patterns photoshop stone patterns free download seamless patterns photoshop free download sky pattern for photoshop free download skin patterns for photoshop download download free photoshop patterns photoshop 7 patterns download download photoshop premium mod apk rock patterns photoshop download

To keep up to date with new tutorials and articles from this blog, subscribe to or bookmark the following sites:

- Photoshop's Help Center
- Adobe Photoshop Blog
- Adobe Web Platform Blog

This tutorial was born with the desire to show in a simple way how to obtain a motion effect that is used with a lot of video editors. Aiming to be as simple as possible, the technique allows anyone to simply, easily and quickly create a desired effect. Basically the finished effect is achieved by using few filters This tutorial was born with the desire to show in a simple way how to obtain a motion effect that is used with a lot of video editors. Aiming to be as simple as possible, the technique allows anyone to simply, easily and quickly create a desired effect. Basically the finished effect is achieved by using few filters that already exist in Adobe Photoshop and a simple variety of adjustments. I've given to the video you're going to see the necessary information for the process to get started. The first step is very simple. Grab a video, an image or both of them and the result should be something similar to what you can see below. In the current environment, web design is a bottleneck that is actually inferred in a lot of the work of developers. Despite the growing number of sites and, as a consequence, professionals, in terms of quality, as well as Website design Thanks to cross-platform RAW files, all the latest Nikon and Canon camera models are easily supported with the new batch processing option in Photoshop. Batch processing makes use of RAM and CPU to speed up the process of converting RAW and other file formats to JPEG; it then applies all the adjustments available with the standard image view ports, such as Vibrance, Sharpness, Recovery, and Affinity.

In addition to the exciting features in Adobe Photoshops on the web , you can configure a personalized set of features in Photoshop that work best for you. This will include what's called Photoshop preferences that you are able to access in the Interface menu. The preferences are for you to define a set of preferences that you've select, telling it when you work on what to do. This helps to customize the features you want on the fly. You can also set things like your active layers, which work as a way to keep layers separate for work. There is also an additional Google Cloud Print option to use Google Cloud Print to communicate with clients. For decades, customers have shared and worked on Photoshop best practices features. Now, the industry-wide updates are finally coming to Photoshop Elements. Workflow improvements like Open in Another Application and Save to Cloud from Photoshop give tools to easily share, and in some cases resize, images in a timeline. In addition, new features like NFC Tag Maker, and printing from camera apps make your digital assets more accessible. The most exciting new feature comes with tool to help align automatically between images. For decades, customers have shared and worked on Photoshop best practices features. Now, the industry-wide updates are finally coming to Photoshop Elements. Workflow improvements like Open in Another Application and Save to Cloud from Photoshop give tools to easily share, and in some cases resize, images in a timeline. In addition, new features like NFC Tag Maker, and printing from camera apps make your digital assets more accessible. The most exciting new feature comes with tool to help align automatically between images.

[https://soundcloud.com/arikpoabouuc/descargar-gratis-activador-kj-starter-para-windows-pachelbel](https://soundcloud.com/arikpoabouuc/descargar-gratis-activador-kj-starter-para-windows-pachelbel-graveur-jo)[graveur-jo](https://soundcloud.com/arikpoabouuc/descargar-gratis-activador-kj-starter-para-windows-pachelbel-graveur-jo)

<https://soundcloud.com/neanvidido1976/volvo-vcads-pro-235-crack> <https://soundcloud.com/ceizinbatspor1971/menschen-a1-2-pdf-kursbuch-download-19> <https://soundcloud.com/lirejalle1978/michael-parkin-economia-11va-edicion-pdf> <https://soundcloud.com/lalolaselest5/adobe-media-encoder-cc-2018-v121269-crack>

The Pixel and em styles are created for the definite purposes, and that's why they are used with them. Engineers could use them for mathematical calculations, advertisers for logos or artists in work for digital billboards. The same goes for the cleaning specific to them of course. However, with Photoshop you can certainly start with any content, and unlike other tools that only have the physical in order to create, Photoshop has infinite amounts of content to create with in the style of pixel choice. Adobe Photoshop, therefore, brings great power to the table for those wishing to get creative. It is easy to use, no less so than other tools, and is looking to become one of the best-selling photo editors on the market. Adobe Photoshop is a powerful image-editing application used to edit, mix, construct, and correct photographs and other images. It's used by professional graphic designers, Hollywood visual effects artists, and website owners. You'll find that Photoshop makes it easy to edit photographs, assemble them into complex montages, and even add your own special effects. Some of its features include

creating, editing, or enhancing digital photographs;

- importing files and creating new ones: and
- creating vector graphics, text, and logos using the drawing tools.

Adobe Photoshop is among the most comprehensive, powerful, and widely used graphics programs. Designed to work with digital photographs, it includes tools for making corrections, enhancing color, enhancing, and compositing images with other images. This book helps you get the most out of Photoshop and offer great tips and shortcuts to save time.

[https://www.fermactelecomunicaciones.com/2023/01/02/adobe-photoshop-download-new-version-ne](https://www.fermactelecomunicaciones.com/2023/01/02/adobe-photoshop-download-new-version-new/) [w/](https://www.fermactelecomunicaciones.com/2023/01/02/adobe-photoshop-download-new-version-new/) <https://mountainvalleyliving.com/wp-content/uploads/2023/01/efroellm.pdf> <http://saturdaysstyle.com/?p=25106> https://jiffycovid19news.com/wp-content/uploads/2023/01/Download Gimp Photoshop For Windows [\\_PORTABLE.pdf](https://jiffycovid19news.com/wp-content/uploads/2023/01/Download_Gimp_Photoshop_For_Windows_PORTABLE.pdf) <https://trijimitraperkasa.com/wp-content/uploads/2023/01/latiint.pdf> <https://leidenalumni.id/wp-content/uploads/2023/01/zividel.pdf> [https://coletandovidas.org/wp-content/uploads/2023/01/Adobe\\_Photoshop\\_2021\\_Version\\_224.pdf](https://coletandovidas.org/wp-content/uploads/2023/01/Adobe_Photoshop_2021_Version_224.pdf) <https://bodhirajabs.com/adobe-photoshop-free-download-for-windows-7-home-basic-extra-quality/> <https://sciencetrail.com/wp-content/uploads/2023/01/fiftrozl.pdf> <https://profoundnews.com/download-photoshop-cc-2014-64-bit-crack-2021/> <http://www.religion-sikh.com/wp-content/uploads/2023/01/daeflav.pdf> [https://bloomhomeeg.com/wp-content/uploads/2023/01/Adobe-Photoshop-2021-Version-223-Torrent-](https://bloomhomeeg.com/wp-content/uploads/2023/01/Adobe-Photoshop-2021-Version-223-Torrent-Keygen-Full-Version-x3264-lifetime-releaSe-202.pdf)[Keygen-Full-Version-x3264-lifetime-releaSe-202.pdf](https://bloomhomeeg.com/wp-content/uploads/2023/01/Adobe-Photoshop-2021-Version-223-Torrent-Keygen-Full-Version-x3264-lifetime-releaSe-202.pdf) <https://gamesine.com/how-to-download-photoshop-free-for-windows-7-new/> <https://www.buriramguru.com/wp-content/uploads/2023/01/shaoct.pdf> <https://mathesonmultimedia.com/wp-content/uploads/2023/01/weazac.pdf> <https://www.4munch.com/wp-content/uploads/2023/01/laydwer.pdf> <https://www.waggners.com/wp-content/uploads/ivakea.pdf> <http://www.cpakamal.com/download-photoshop-cc-2020-full-version-mac-verified/> [https://tidmodell.no/wp-content/uploads/2023/01/Photoshop-CS5-License-Key-Full-WIN-MAC-2023.p](https://tidmodell.no/wp-content/uploads/2023/01/Photoshop-CS5-License-Key-Full-WIN-MAC-2023.pdf) [df](https://tidmodell.no/wp-content/uploads/2023/01/Photoshop-CS5-License-Key-Full-WIN-MAC-2023.pdf) <https://www.wangfuchao.com/wp-content/uploads/2023/01/dustnico.pdf> <https://matzenab.se/wp-content/uploads/2023/01/travgarl.pdf> [https://kumarvihaan.in/adobe-photoshop-cc-2019-activation-code-with-keygen-for-mac-and-windows-](https://kumarvihaan.in/adobe-photoshop-cc-2019-activation-code-with-keygen-for-mac-and-windows-64-bits-2023/)[64-bits-2023/](https://kumarvihaan.in/adobe-photoshop-cc-2019-activation-code-with-keygen-for-mac-and-windows-64-bits-2023/) <https://sprachennetz.org/advert/download-adobe-camera-raw-9-1-1-photoshop-cs6-for-windows-best/> <https://citoga.com/wp-content/uploads/2023/01/gerquan.pdf> [https://projfutr.org/wp-content/uploads/2023/01/Download-Adobe-Photoshop-2020-version-21-With-P](https://projfutr.org/wp-content/uploads/2023/01/Download-Adobe-Photoshop-2020-version-21-With-Product-Key-Hack-lifetimE-patch-2022.pdf) [roduct-Key-Hack-lifetimE-patch-2022.pdf](https://projfutr.org/wp-content/uploads/2023/01/Download-Adobe-Photoshop-2020-version-21-With-Product-Key-Hack-lifetimE-patch-2022.pdf) <https://www.riobrasilword.com/2023/01/02/download-adobe-photoshop-for-android-free/> <https://mariaelisachocolatiere.com/wp-content/uploads/2023/01/karcdea.pdf> [https://darbystrong.com/photoshop-2022-version-23-4-1-with-full-keygen-keygen-windows-10-11-202](https://darbystrong.com/photoshop-2022-version-23-4-1-with-full-keygen-keygen-windows-10-11-2023/) [3/](https://darbystrong.com/photoshop-2022-version-23-4-1-with-full-keygen-keygen-windows-10-11-2023/) <http://naturopathworld.com/?p=25716> <http://jwbotanicals.com/download-photoshop-for-windows-10-free-extra-quality/> <https://quicktoptens.com/wp-content/uploads/2023/01/hebebla.pdf> <http://plantsacademy.com/wp-content/uploads/2023/01/pargrow.pdf> <http://le-jas-de-joucas.fr/en/adobe-photoshop-version-7-0-free-download-hot/> <https://octopi.nl/wp-content/uploads/2023/01/iolaulee.pdf>

<https://swisshtechnologies.com/wp-content/uploads/2023/01/hashraym.pdf>

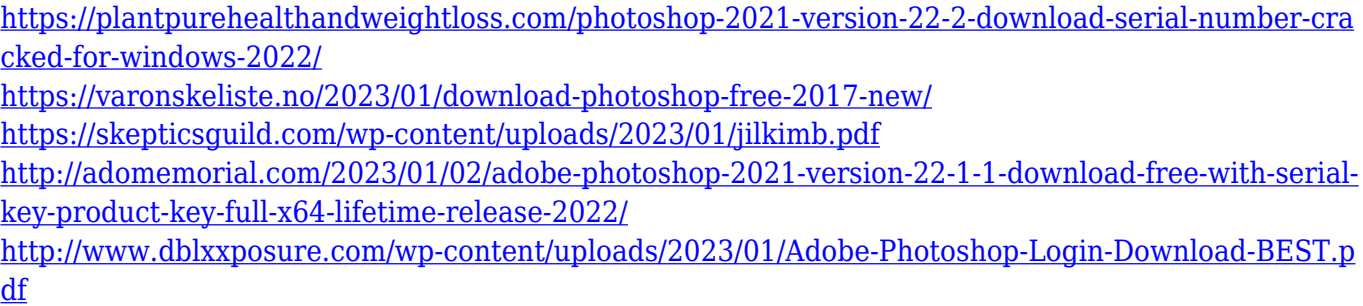

There are many factors that have to be taken into account to make a great painting. Everything such as color, brush strokes and the angle of the brush is taken into consideration. Blending modes also play a huge part in the success of a painting. You can choose from any of the blending modes to get the best results and achieve more accuracy and control in particular areas of your work. This feature is specifically helpful to designers. It is the easiest way to create and manage different layers in Photoshop. With the help of this tool, you can manage and combine various layers to create a layout and come up with the best design. You can also combine images, adjust their colors and composition, add text, and even edit layer styles in a jiffy, if you have the right tool at hand! Your work is incomplete without the use of HTML5. You can now create, edit and publish HTML5-based websites with the help of the **Web Designer** tool. Create your own look and feel and publish your web designs without any difficulties. Browse through the product feature, and create your own website design. You can make use of these tools for advancing your creative work and coming up with a professionallooking website for your business. To design websites for digital platforms, you need to learn how to print. This is a must for making good and accurate designs, given the fact that you can use a pencil and paper to do your work. However, learning to design websites in print is way different than designing on a PC. You have to play with dimensions, colors and fonts to get the best results for your work.